## **OpenTracker-Plus --- (VE2ESM,** *080426***)**

### **INFORMATIONS - CONFIGURATIONS – UTILISATIONS**

### $\Box$ **C'est quoi?**

Un module-interface (Node, Lien, Modem) qui a pour fonction de transmettre votre position sur le réseau APRS (ou équiv.), en servant d'intermédiaire entre un GPS et un radio-émetteur-récepteur.

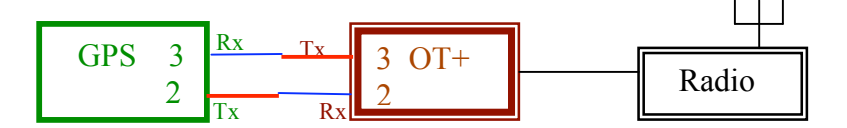

Une fois configuré et l'ensemble monté et fonctionnel, on l'oubli ... Ça marche tout seul... Et pour pas cher \$\$\$...

#### **Câble pour configuration de l'OT+ à l'aide de l'ordinateur**

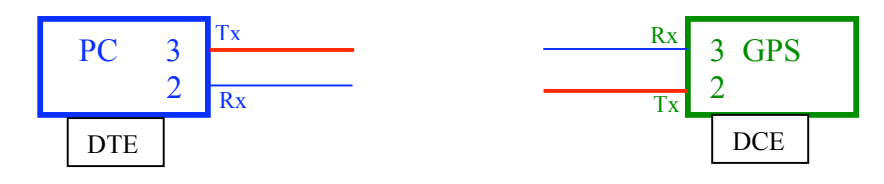

Standard RS-232: (**D**ata **T**erminal **E**quipement) (**D**ata **C**ommunication **E**quipement)

(une ligne Tx doit toujours être reliée à une ligne Rx... et vice et versa! Un terminal à un modem)

Faut utiliser un 'Null-Modem' entre le PC et le OT+ car ils sont tous les deux des 'terminaux' (DTE). Même si le OT+ agit comme un modem, son auteur lui a configuré le port DB9-GPS comme un terminal (DTE), pour simplifier la connexion avec un GPS (DCE), ce qui est le but premier d'un 'Tracker'.

# **Byonics TT3 Null Modem**

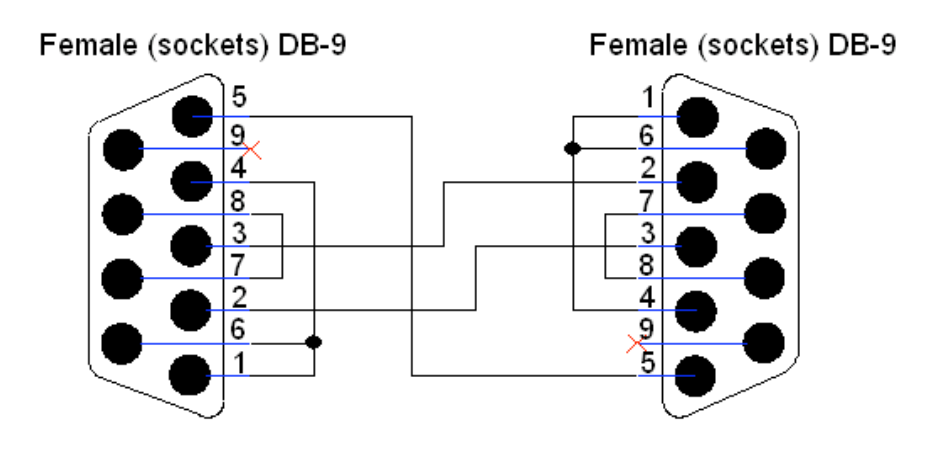

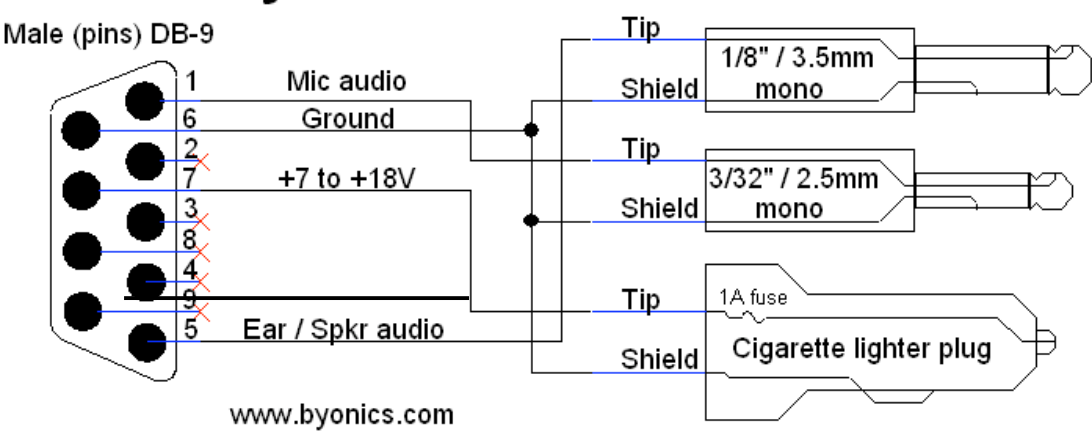

## **Byonics HT1C Cable**

**Yaesu et Kenwood (?) HT ('vieux modèles')**

## **Byonics HT4C Cable**

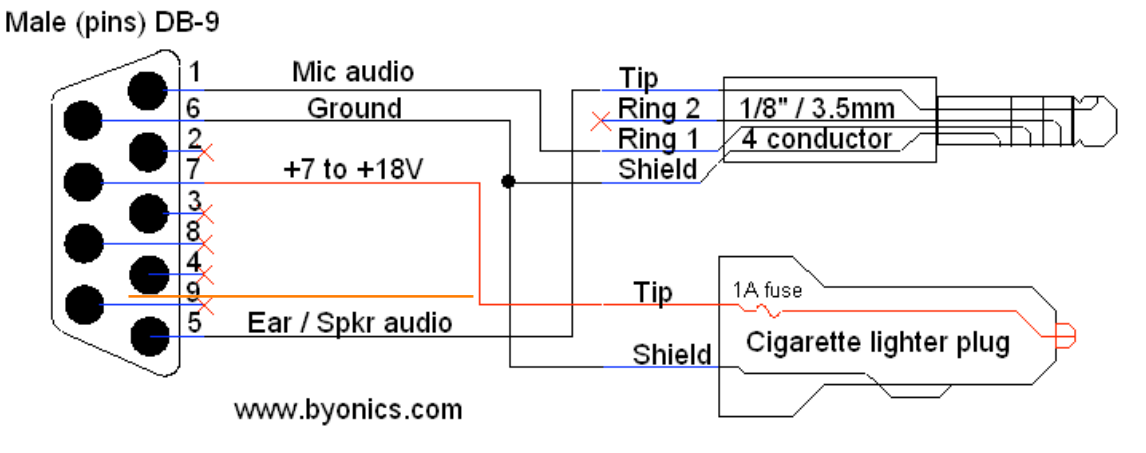

**Yaesu VX1, VX2, VX5… HT**

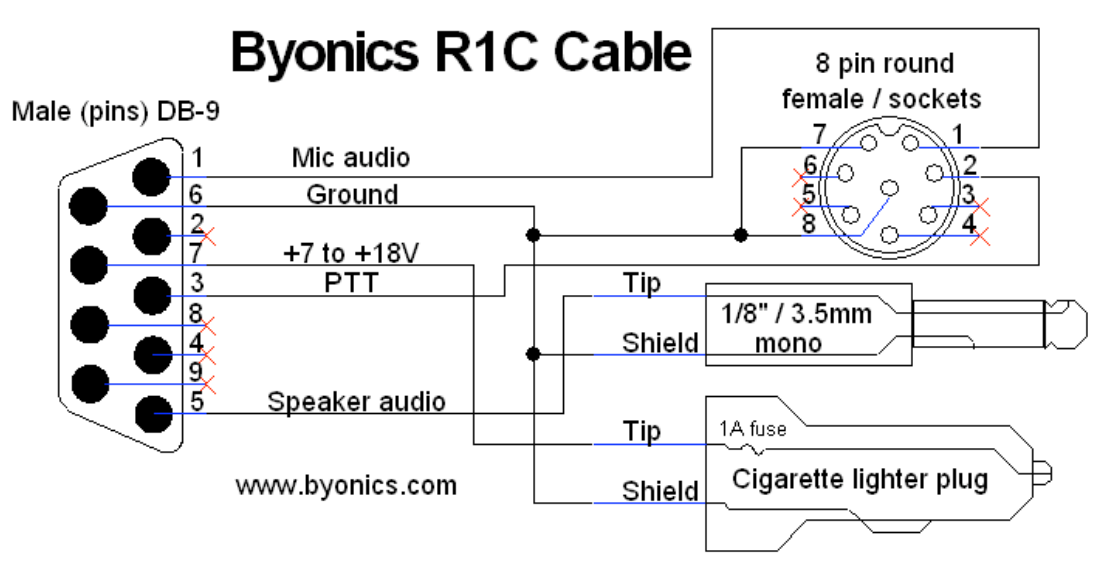

**Kenwood mobile**

#### **Comment s'est fait?**

!!! Vous l'avez assemblé et soudé!!! ...... voir le manuel de l'utilisateur..... (en anglais, mais bien fait)

#### **Configurations**

Identification et trajet du paquet (Digi-Repeater Path) Paramètres / conditions de transmission Autres paramètres utiles Paramètres Extras! Paramètres 'très spéciaux'

..... 2 profiles de fonctionnements configurables et commutables

#### **Commutation conditionnelle entre les 2 profiles (Profile switching)**

… pour changer les conditions, paramètres et délais de transmission d'une position ou plus.

#### **Changement automatique et 'intelligent' de la fréquence de transmission (Smart Beaconning)**

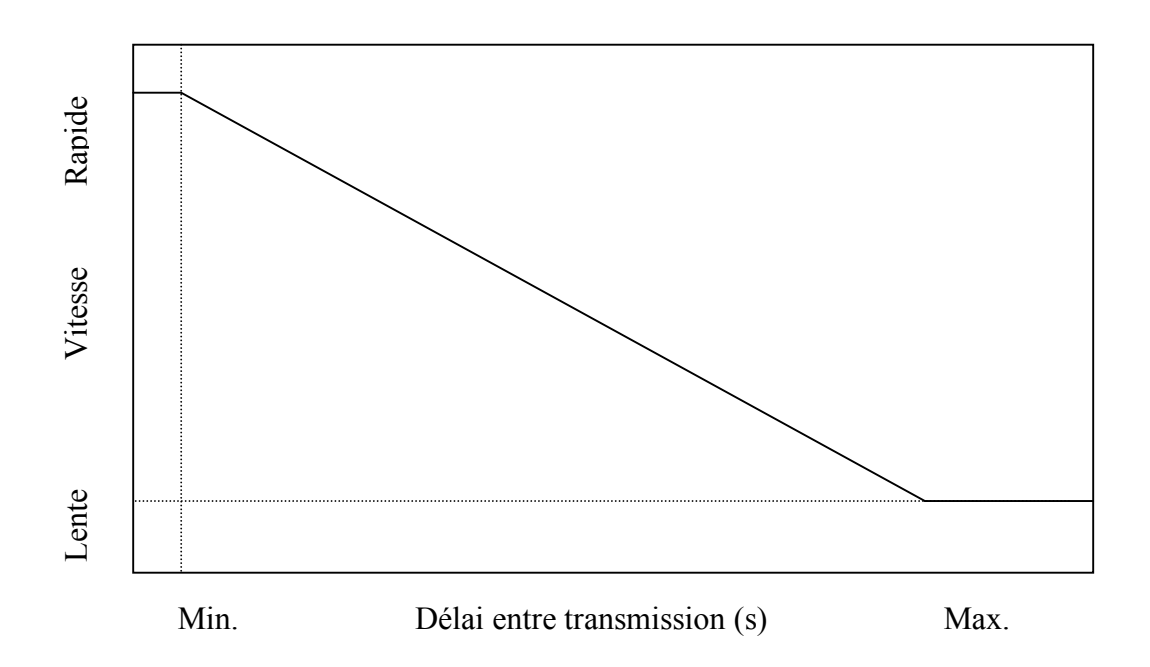

Calcul du délai de transmission: inversement proportionnel à la vitesse. Délai-min si vitesse =< lente Délai-max si vitesse => rapide

Aussi transmission automatique (avec délai minimum) si virage de xy degrés. (à utiliser intelligemment, délai min. de 45 s, pour virage de 30+ degrés, lorsque hors route!!!)

#### **Autres paramètres utiles**

Contenu du paquet (Vitesse, course, température, tension de l'alimentation, heure (Z)...) Ne pas transmettre si tension trop faible... Alimentation de la ligne 9 du DB9-radio avec pré-dèlai, pour contrôle d'équipement....

#### **Paramètres Extras!**

Transmission de points d'intérêt 'Waypoints' vers le GPS (format pour GPS Garmin et Magellan)

\$GPWPL,4535.81,N,07344.56,W,E2DQB9\*49 \$PMGNWPL,4535.81,N,07344.56,W,0,F,E2DQB9,APRS,x\*54 \$GPWPL,4539.38,N,07233.98,W,VE2DNG\*31 \$PMGNWPL,4539.38,N,07233.98,W,0,F,VE2DNG,APRS,x\*2C

Ce ne sont pas des données de type APRS (format AX-25)

VE2PCQ-14>APOT2A,VE2SIL-1,VE2PCQ-3,WIDE2\* <UI>: !4535.01N/07350.42Wv322/051 13.8V 16C HDOP00.8 SATS11

VE2RAW-3>APRS,WIDE <UI>: !4528.50NN07304.34W#PHG5730 Digi du Mt-Rougemont (op VE2AW) R-W-T

VE2EKL-9>GPSMV,VE2PCQ-3,WIDE1\*,WIDE3-3 <UI>: \$GPGGA,153458,4553.4751,N,07409.6844,W,2,10,1.2,218.6,M,-32.8,M,,\*72

VE2DQB-9>TU3U8Q-2,VE2PCQ-3,WIDE1\*,WIDE2-1 <UI>: `eHTl#1>/"4R}

C'est pourquoi l'OT+ ne peut servir de TNC pour alimenter en paquet AX-25 le logiciel UIView, sauf si on change son logiciel (Firmware) de 'Tracker' pour le logiciel 'KISS'(**K**eep **I**t **S**imple **S**tupid) (disponible sur le site de Argentdata.com)

#### **Paramètres 'très spéciaux'**

DAO Time-slot .....

Peu utiles pour le commun des amateurs-mortels!

#### **Informations utiles pour un bon usage d'une fréquence-paquet (un canal) commune à tous!**

Ne pas transmettre trop fréquemment ni inutilement, surtout aux 'heures de pointes' Ne pas utiliser de 'longs' textes de statut ou commentaire...

Courbe typique de la capacité d'un canal de transmission avec émission aléatoire (au hazard) de paquets

Lorsque le nombre de stations transmettant et ne s'entendant pas l'une l'autre augmente, la probabilité de 'collision' entre 2 paquets augmente rapidement et celle de la transmission effective du paquet diminue. Mais c'est pas grave, une position seulement n'est pas reçue et ce n'est pas nécessaire de les recevoir toutes pour connaître la position (variable d'une station(, sauf peut-être pour la charge utile d'un ballon retombée au sol et que l'on veut récupérer!!!

Dans le 'Path' ·

si position fixe, wide1-1,wide2,1 (génèrera trois transmissions du même paquet) une transmission par 30 min. suffit.

si mobile , wide1-1,wide2,3 ou wide3-3 (génèrera 4 transmissions du même paquet) une transmission par 60-90 s si vitesse > 12-15 kmh, si stationnaire, au 15-30 min.

Si un paquet original occupe 0.5s, 4 retransmissions prendront donc 2s, soit 3.3% du temps d'une minute. Si le message (statut ou commentaire) ajoute une autre demi-seconde, c'est 4s (6.6%) d'occupé dans une minute…

On comprendra alors que seulement 15 stations (probablement moins) occuperaient la totalité de la capacité de la fréquence APRS dans un vaste territoire, si elles transmettaient à tous les 60 s…

### **APRS par VE2WMG**

Il existe deux ajouts à UI-View32 permettant de savoir la condition du réseau, à partir de la perception d'une station, ces 2 logiciels maintiennent une page web d'information sur un site lorsque disponible

**UI-TRAFFIC** 

**UI-PATH** 

RECOMMENDATIONS POUR MAINTENIR UN BONNE EFFICACITÉ DU RÉSEAU

#### **FAITS**

1- Le nombre de station APRS et surtout de mobile augmente avec la popularité croissante de **TAPRS** 

2- On partage toujours la même et unique fréquence qu'il y a 10 ans. A cette époque l'acheminement utilisé se faisait avec un adressage de RELAY, WIDE, WIDE et il n'était pas rare de voir 10 à 15 packets généré par une seule transmission.

3- La capacité maximale du réseau est d'environ 60 packets par minutes. Au moment ou j'écris ces lignes, 7:00 am, ma station affiche 62 stations de tous genres.

**30 DIGIS 15 STATIONS FIXES 8 MOBILES DONT 4 ARRÊTÉS ET DEUX TRANSMETTANT A TOUTES LES MINUTES 8 STATIONS METEO** 1 IGate

Hors s'il y a 5 mobiles circulant dans la région de Montréal et qu'ils transmettent leur position à chaque minute, chacun d'eux générant de 4 à 6 packets, 50% de la capacité du réseau est déjà utilisé. Il faut donc essayer de minimiser le plus possible, les retransmissons inutiles pour pouvoir maintenir une certaine efficacité.

Recommandations (regardez ceci)

1- Les mobiles ne devraient pas transmettre en arrêt plus de 1 fois par 30 minutes, s'il ne dispose pas de l'équipement pour faire cela il devrait s'éteindre

2- Toutes les installations devraient vérifier le Path qu'elles utilisent et fréquences de transmission. Si vous avez de la difficulté à rejoindre un IGate (vous pouvez vérifier avec Find-U) mobiles : WIDE1-1, WIDE3-3 maximum 1 occ./minute lorsqu'en mouvement fixes: WIDE3-3 maximum 1 occ./27 minutes en tout temps. Si vous avez accès à un IGate mobiles: WIDE1-1, WIDE2-1 maximum 1 occ./minute lorsqu'en mouvement fixes: WIDE2-2 maximum 1 occ./27 minutes en tout temps.

n'oubliez pas que si vous utilisez UI-View le mot APRS, doit être au tout début

Texte de Michel, du site WEB de RAQI.

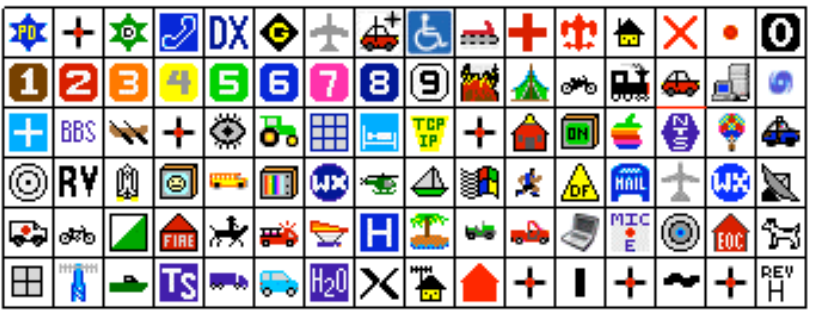

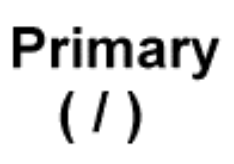

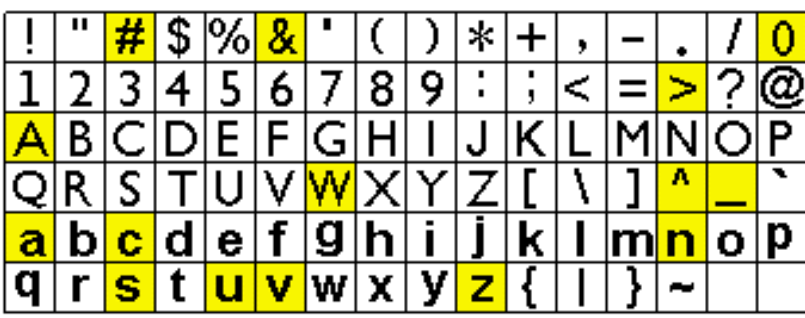

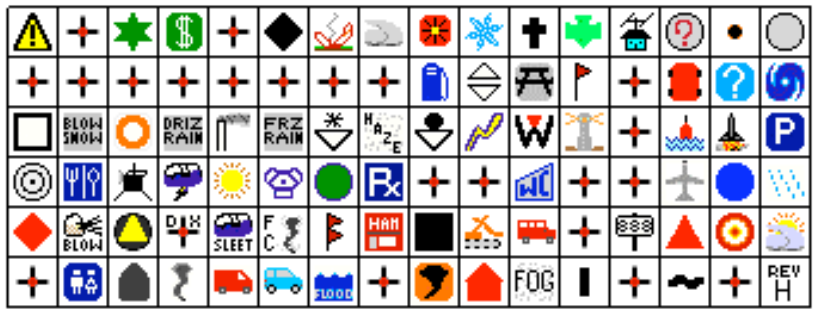

Secondary  $(1)$ 

**Symboles (Icons) APRS standards (choix de 2 tables : / et \ )**

### **Site WEB intéressants pour informations complémentaires (Tracker et APRS)**

http://www.byonics.com

http://raqi.ca/braq/aprs/download/download.htm

http://welcome.to/uiview

http://www.googleaprs.com/

Sur ce,

Bon Tracking en APRS.

Jacques, ve2esm *26 avril 2008*